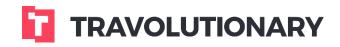

Walkthrough
Personalization

# Personalization

### **B2B** interface personalization

**1** B2B INTERFACE PERSONALIZATION

| Con | nnany and users 🎝 Almosafer AlSaudia (9031) | - ( | 8 |
|-----|---------------------------------------------|-----|---|
|     | UI Personalization                          | ~   |   |
|     | Common                                      | ~   |   |
|     | Hotels                                      | ~   |   |
| L   | Flights                                     | ~   |   |
| L   | Cars                                        | ~   | I |
| L   | Orders                                      | ~   |   |
| L   |                                             |     | I |
| L   |                                             |     |   |
| L   |                                             |     | I |
| L   |                                             |     |   |
| L   |                                             |     | I |
| L   |                                             |     | I |
| L   |                                             |     |   |
|     | Save                                        |     |   |
| L   |                                             |     |   |

B2B system is fully customizable and adjustable to provide each user with maximum adaptation to his needs. The advantages in personalization usage is tailoring the experience to the needs of your target audience and providing them with convenient access and most relevant information.

For any personalization settings to take effect a user needs to Logout and log back into the system.

### Login and dashboard:

2 ADJUSTING LOGIN AND DASHBOARD SCREENS

| Favicon    | Select files                        | Default            |              |         |
|------------|-------------------------------------|--------------------|--------------|---------|
|            | Login screen                        |                    | Main screen  |         |
| Background | Select files LoginBackgroundUrl.jpg | Default Background | Select files | Default |
| Logo       | Select files                        | Default            | Select files | Default |
| CSS        | Select files                        | CSS                | Select files |         |

In this section you are able to modify the Background images used on a dashboard and on your Login screen if you are working with own URL and not default one (ekk.worldtravelink.com).

Such items as Favicon, Logos and even CSS files can be modified to provide a better experience.

Default button resets the settings to System default. The hierarchy principle applies on personalization as well - meaning that upper node settings are by default applying to lower nodes, unless those nodes have own settings. (For example, default button then in lower node would take settings of upper node).

### 3 (CUSTOM) DASHBOARD

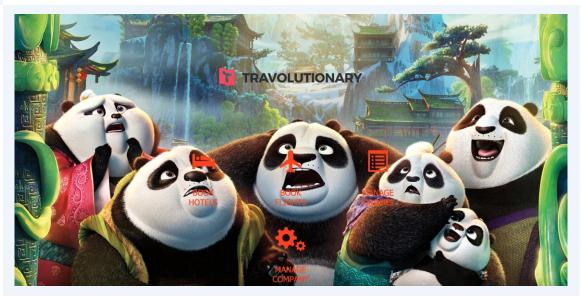

# Default login:

4 DEFAULT LOGIN PAGE LAYOUT

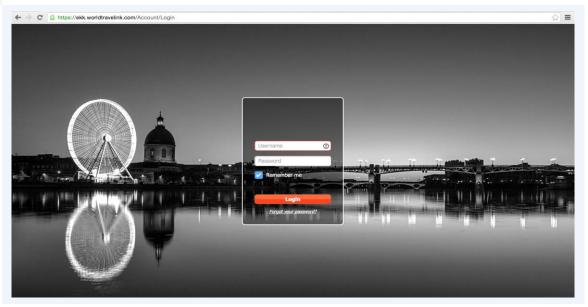

### Custom login url and settings:

5 CUSTOM LOGIN PAGE AND OWN URL

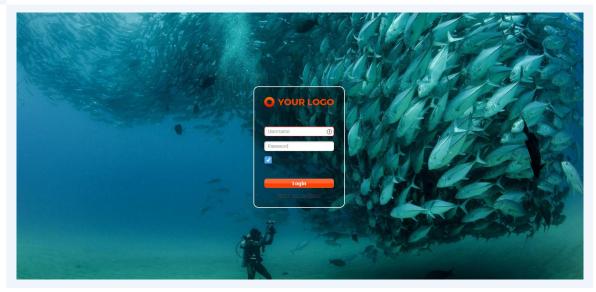

# Allowed currencies:

6 LIMITING CURRENCIES AVAILABLE TO USER

| UI Personalization |                     |         |
|--------------------|---------------------|---------|
| Common             |                     |         |
| Allowed currencies | Limit to currencies | Default |
| Hotels             |                     |         |
| Flights            |                     |         |
| Cars               |                     |         |
| Orders             |                     |         |
|                    |                     |         |
|                    |                     |         |
|                    |                     |         |
|                    |                     | Save    |

This section allows you to hide currency selection from search boxes, taking from the user ability to search in any currency, rather in a) Destination currency b) His default currency set in User settings section.

### Hotel section:

**7** HOTEL SECTION CUSTOMIZATION

| lotels                             |                  |                        |          |         | ^ |
|------------------------------------|------------------|------------------------|----------|---------|---|
| Search box                         |                  |                        |          |         |   |
| Auto currency selection            | Yes              | <ul> <li>No</li> </ul> |          | Default |   |
| Default search currency            | Saudi Riyal (SAI | R)                     | •        | Default |   |
| Default start date(days in future) | 14               | ;                      |          | Default |   |
| Default duration(in days)          | 1                |                        |          | Default |   |
| Default search by                  | O By location    | O By POI               | Combined | Default |   |
| Disable auto filter by POI         | • Yes            | No                     |          | Default |   |
| Default distance from POI          | 15.0             | :                      |          | Default |   |
| Search results                     |                  |                        |          |         |   |
| Default results view mode          | O Map view       | 💿 Meta view            |          | Default |   |
| Default sort by                    | Sort by Price    |                        | ▼        | Default |   |
|                                    |                  |                        |          | Save    |   |

You have ability to customize search box appearance by setting following parameters:

Auto currency selection - If Yes - User can't select currency in search box.

Default search currency - The currency to be selected in the search box, overrides User setting.

Default start date, duration - Automatic preloads the calendars with relevant dates

**Default search** by: "Location"- (Cities) "Poi" (Google Place Look up) "Combined" (both are shown). You can search for locations and hotels using POI as well. We suggest to use "both" or "POI".

8 SEARCH BOX WITH BOTH POI AND LOCATION SEARCH FIELDS

| Colora to 2                  |             |                  |   |
|------------------------------|-------------|------------------|---|
| Going to?                    |             |                  |   |
| Enter point of interest(POI) |             | 15.0km           | ÷ |
| 10/11/2015                   | 11/11/2015  |                  |   |
| 2 Adults                     | No children |                  | Ŧ |
| Add another room             | Remove room | Advanced options | 0 |

#### **9** SEARCHING USING POI LOOKUP

| Going to?                                                   |                   |
|-------------------------------------------------------------|-------------------|
| times sq                                                    | 15.0km            |
| Times Square Manhattan, NY, United States                   |                   |
| Times Square New York, NY, United States                    |                   |
| Times Square מונטיפיורי, תל אביב יפו, ישראל                 |                   |
| Hyatt Times Square New York West 45th Street, New York, NY, | United States     |
| Times Sq - 42 St New York, NY, United States                | ed options        |
|                                                             | powered by Google |

Disable auto filter by POI - When showing hotels on Map, a map filter is applied with radius taken from Default distance from POI. When ON - you need to clear settings to display hotels outside of initially shown radius:

#### 10 SEARCH RESULTS DISPLAY WITH POI FILTER ON

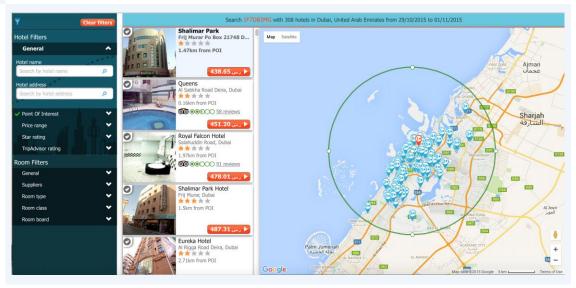

#### Search results display:

Map or Meta view are shown first

#### Default sort order

Show vertical toolbar - if Yes - the filters will be shown on the left side of the screen

**Show hotel details on Map** - If in Map view and screen size allows - the hotel info page will be opened on top of the map and not via navigating to the next screen.

#### **Distance in KM or Miles**

Pricing mode - Whether the prices shown on search results are Daily average or Total stay amount.

**Lowest price without tax** - When applied - Tax value will be deducted from rates, allowing displaying Prices before taxes on search results. Important to remember configuring Tax tables and activating Fake tax.

#### **11** BOOKING PAGE DISPLAY PREFERENCES

| Terms And Conditions URL           | http://almosafe             | er.net/terms_of_use/            | Default                |
|------------------------------------|-----------------------------|---------------------------------|------------------------|
| Display Internal References        | • Yes                       | No                              | Default                |
| Display Price in supplier currency | ◯ Yes                       | No                              | Default                |
| Display Service fee                | ◯ Yes                       | <ul> <li>No</li> </ul>          | Default                |
| Default payment method             | Cash                        | Credit Card                     | Default                |
| Package display                    |                             |                                 |                        |
| Table view                         |                             | <ul> <li>Detail view</li> </ul> | Default                |
| displayed columns                  | hidden columns Defa         | displayed columns               | hidden columns Default |
| Proposals                          | Supplier                    | Proposals                       | Туре                   |
| Туре                               | Board                       | Supplier                        | Class                  |
| Class                              | Pay at hotel                | Supplier Icon                   | Board                  |
| Inv. type                          | Avg. price/night(no Tax)    | Room type Icon                  | Pay at hotel           |
| Rate Type                          | Original(supplier currency) | Board Icon                      | Inv. type              |
| Payment                            | Total(no Tav)               | Pay at hotel Icon               | Pate Time              |

### Reservation page has following options:

Link to terms and conditions

Optional fields such as Internal references, Price in supplier currency, Service fee collection (Please note that Service fee - requires Payment gateway configuration and that values in Service fee will be charged separately from the hotel room).

Setting default payment method that will be selected initially.

# Package display settings:

The search results have 2 views - Meta and Map. Hotel page/section has also two possible ways of displaying rates - In a table or in simplified version.

**12** TABLE VIEW EXAMPLE

|        | Туре        | Class    | Inv.<br>type | Rate<br>Type | Payment     | CXL.<br>Info | Avg.<br>price/night                 | Comm.<br>% | Comm.<br>Est. | Total 🔺                         |      |
|--------|-------------|----------|--------------|--------------|-------------|--------------|-------------------------------------|------------|---------------|---------------------------------|------|
| $\sim$ | Twin beds   | Basic    | HTS          |              | Pre-<br>pay | CXL          | ر.س.1 <b>50.4</b> 1 ر.<br>Tax Incl. |            | Net<br>rate   | ر.س.1 <b>50.41</b><br>Tax Incl. | Book |
| $\sim$ | Double/Twin | Standard | GTA          |              | Pre-<br>pay | CXL          | ر.س.151.87<br>Tax Incl.             |            | Net<br>rate   | ر.س.151.87<br>Tax Incl.         | Book |
| $\sim$ | Double      | Basic    | JCB          |              | Pre-<br>pay | 0            | ر.س.157.64<br>Tax Incl.             |            | Net<br>rate   | ر.س.)<br>Tax Incl.              | Book |
| $\sim$ | Double/Twin | Standard | GTA          |              | Pre-<br>pay | CXL          | ر.س.163.12<br>Tax Incl.             |            | Net<br>rate   | ر.س.163.12<br>Tax Incl.         | Book |
| $\sim$ | Twin beds   | Basic    | JCB          |              | Pre-<br>pay | 0            | ر.س.168.89<br>Tax Incl.             |            | Net<br>rate   | ر.س.168.89<br>Tax Incl.         | Book |
| $\sim$ | Double      | Basic    | JCB          |              | Pre-<br>pay | 0            | ر.س.168.89<br>Tax Incl.             |            | Net<br>rate   | ر.س.168.89<br>Tax Incl.         | Book |
| $\sim$ | Twin beds   | Standard | МІК          |              | Pre-<br>pay | CXL          | ر.س.186 <b>.</b> 11<br>Tax Incl.    |            | Net<br>rate   | ر.س.186.11<br>Tax Incl.         | Book |
| $\sim$ | Double      | Standard | MIK          |              | Pre-<br>pay | CXL          | ر.س.186.11 ر.<br>Tax Incl.          |            | Net<br>rate   | ر.س.186 <b>.</b> 11             | Book |

#### **13** PACKAGE VIEW EXAMPLE

| GTA gta (c) Image: book book book book book book book boo                                                                                                    |        | Disclaimer:        | It is the responsibility of the ho | otel chain and | d/or the i | individ | ual prop | perty to ensure the | accu <mark>r</mark> acy of the pho | tos displayed. |
|----------------------------------------------------------------------------------------------------|--------|--------------------|------------------------------------|----------------|------------|---------|----------|---------------------|------------------------------------|----------------|
| Image: A standard A standard A st |        |                    | 🛏 Twin beds - Basic                | RO             | Avl        | CXL     | 6        |                     |                                    | Book           |
| GTA GTA GTA GTA GTA GTA GTA GTA GTA Double/Twin - Standard Rei And Rei Tax Incl. Tax Incl. Tax Incl. Book   A Jacob JacTravel Ima Double - Basic Rei And Ima Contract 472.84                                                                                                    |        |                    | 1.01                               | _              |            | _       |          |                     |                                    |                |
| A jacob JacTravel Image: pouble - Basic Ro Ad I I Tax Incl. Tax Incl. Tax Incl.   K GTA gta (G) Image: pouble/Twin - Standard II Image: pouble - Basic II Image: pouble - Basic Image: pouble - Basic </td <td>dta 🗸</td> <td>gta ⓒ</td> <td></td> <td>RO</td> <td>Avl</td> <td>CXL</td> <td>0</td> <td></td> <td></td> <td>Book</td>                                                                                                    | dta 🗸  | gta ⓒ              |                                    | RO             | Avl        | CXL     | 0        |                     |                                    | Book           |
| Image: Sector of the sector of the sector                     | Jacob  | <b>Jac</b> Travel  | Double - Basic                     | RO             | Avi        | A       | A        | ر.س. <b>472.8</b> 4 | ر.س.472.84                         | Book           |
| GTA       gta (G)       Double/Twin - Standard       Image: Standard       Image: Standa                                                                                                    |        |                    |                                    | 8              | 0          | •       | •        |                     |                                    |                |
| Image: A standard withing with the standard with the standard with the                      | 🗸 gta  | gta 🕝              |                                    | ٣1             | Avl        | CXL     | 0        |                     |                                    | Book           |
| Image: Standard Standard S                     | Jacob  | The officer of the | harmon a second                    | 114            |            | •       | •        |                     |                                    | Rook           |
| Jacob       JacTravel       Image: Double - Basic       Image: Double - Basic       Image: D                                                                                                    |        | <b>Jac</b> I tavel | Fill Iwin beds - Basic             | ۲1             | Avi        | U       |          | Tax Incl.           | Tax Incl.                          | BOOK           |
| Image: Standard       Image: Standard                                                                                                    | Jacob  | <b>Jac</b> Travel  | Double - Basic                     | Ψſ             | Avi        | A       | A        | ر.س. <b>506.58</b>  | ر.س.506 <b>،</b> 58                | Book           |
| <ul> <li>Miki</li> <li>Twin beds - Standard</li> <li>Miki</li> <li>Twin beds - Standard</li> <li>Miki</li> <li>Twin beds - Standard</li> <li>Miki</li> <li>Standard</li> <li>Standard</li> <li>Miki</li> <li>Standard</li> <li>Book</li> <li>Book</li> <li>Tax Incl.</li> <li>Tax Incl.</li> <li>Tax Incl.</li> <li>Book</li> </ul>                                                                                                    |        |                    |                                    | 11             |            | •       | •        | Tax Incl.           | Tax Incl.                          |                |
| المنابع المنابع                                                                                                    | 🔨 Miki |                    |                                    | Ψſ             | Avl        | CXL     | a        |                     |                                    | Book           |
| Miki 💷 🖴 Double - Standard 🍴 🖬 🖾 🚺                                                                                                    |        |                    | Iwin beds - Standard               |                |            | $\sim$  | <u> </u> | Tax Incl.           | Tax Incl.                          |                |
| Tax Incl. Tax Incl.                                                                                                    | 🗸 Miki | (10)               | 🛏 Double - Standard                | Ψſ             | Avi        | CXL     | A        | ر.س. <b>558.28</b>  | ر.س.558 <b>.</b> 28                | Book           |
|                                                                                                    |        |                    |                                    |                |            | 0       |          | Tax Incl.           | Tax Incl.                          |                |

### 14 AVAILABLE COLUMNS FOR HOTEL DISPLAY

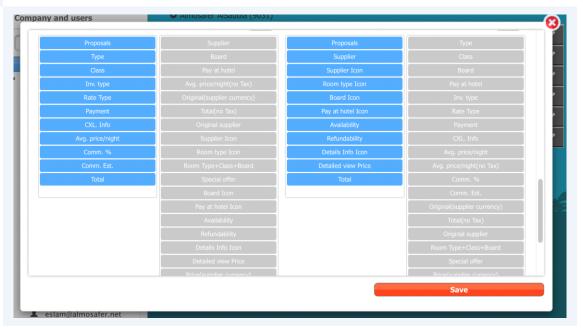

The Blue items represent the shown values in similar order within search results, and grey are optional values. Many of items are available both in Icon or Textual version. Please keep in mind that placing too many items will make the display break.

# Flights and cars:

**15** FLIGHTS SEARCH RESULTS DISPLAY PREFERENCES

| ghts                                      |              |              |                       | •       |
|-------------------------------------------|--------------|--------------|-----------------------|---------|
| earch box                                 |              |              |                       |         |
| Default trip type                         | One-way      | O Round-trip | Multiple destinations | Default |
| Default departure date(days in future)    |              | ;            |                       | Default |
| Default return date(days after departure) |              | ;            |                       | Default |
| earch results                             |              |              |                       |         |
| Flights default grouping                  | None         |              | •                     | Default |
| Default results view mode                 | O Route view | Grid view    |                       | Default |
| Show vertical toolbar                     | Yes          | No           |                       | Default |
| Can send proposals                        | Yes          | No           |                       | Default |
| ooking page                               |              |              |                       |         |
| Terms And Conditions URL                  |              |              |                       | Default |
| rs                                        |              |              |                       | ~       |
|                                           |              |              |                       | Save    |

#### **16** CARS SEARCH RESULTS DISPLAY PREFERENCES

| Flights                               |       |          |                   |
|---------------------------------------|-------|----------|-------------------|
| Cars                                  |       |          | ••••••••••••••••• |
| Search box                            |       |          |                   |
| Default pick-up date (days in future) |       | ▲<br>▼   | Default           |
| Default rental days                   |       | <b>*</b> | Default           |
| Default pick-up hour                  |       | A<br>V   | Default           |
| Default driver's age                  |       | A<br>V   | Default           |
| Search results                        |       |          |                   |
| Show vertical toolbar                 | ◯ Yes | No       | Default           |
| Can send proposals                    | ◯ Yes | ◯ No     | Default           |
| Booking page                          |       |          |                   |
| Terms And Conditions URL              |       |          | Default           |
| Orders                                |       |          | ~                 |
|                                       |       |          | Save              |

Flights and cars also have level of personalization, though more limited than hotel display.

17 ORDERS - DISPLAY PREFERENCES CONFIGURATION

| Default view mode                         | Tiles view      |                 | • | Default |
|-------------------------------------------|-----------------|-----------------|---|---------|
| Default sort by                           | Sort by Order   | Date            | ¥ | Default |
| Sort order                                | Ascending       | Descending      |   | Default |
| Default date range                        | Don't filter by | date            | ¥ | Default |
| From (relative to today in days)          |                 | \$              |   | Default |
| Range (days after From date)              |                 | \$              |   | Default |
| Filter by statuses                        | Limit to status | ses             |   | Default |
| Voucher requires internal reference value | Yes             | O No            |   | Default |
| Voucher requires segment to be verified   | Yes             | O No            |   | Default |
| Can see all accounts                      | Yes             | O No            |   | Default |
| Total field content                       | Final price in  | search currency | • | Default |

Order section configuration controls display of initial / default data, sort orders, date range etc. so you could configure orders you prefer to see first. For example - all bookings that haven't checked in yet, are on OK status, sorted by closest to today first.

Voucher requires internal reference value - If Yes, voucher can be issues/downloaded only after Internal references were added to the segment.

Voucher requires segment to be verified - If Yes, voucher can be issued/downloaded only after Verified status was set to "Verified".

Can see all accounts - when working with Supplier account aliasing - supplier original names are no longer valid, and reservations are shown with their Aliased names. This field controls if user can see names of the Aliased accounts when viewing orders.

Total field content - Controls if the rate value shown in the segment is search/book/supplier currency.

| Can see all accounts   | Ves ONO                                                            | Default |
|------------------------|--------------------------------------------------------------------|---------|
| Total field content    | Final price in search currency                                     | Default |
| ·                      | Final price in search currency                                     |         |
|                        | Buying price in supplier currency<br>Balance in affiliate currency | Save    |
| slam@almosafer.net     | Balance in supplier currency                                       |         |
| L farooq@almosafer.net |                                                                    |         |

#### **18** ADJUSTING TOTAL FIELD CONTENT DISPLAY VALUES

## Translation:

**19** TRANSLATION SYSTEM

| Text Key                             | Default Value    | Text Value                    |  |
|--------------------------------------|------------------|-------------------------------|--|
| $\odot$                              | is true is false | $\bigcirc$                    |  |
| Admin.AdminDescription               | false            | Управление компанией          |  |
| Admin.AdminLabel                     | false            | Админ                         |  |
| Admin.AutoReprice.AutoRepriceDelta   | true             | Дельта пересчета              |  |
| Admin.AutoReprice.AutoRepriceEnabled | true             | Включить авто пересчет        |  |
| Admin.AutoReprice.Title              | true             | Авто пересчет                 |  |
| Admin.User.DisplayAvailableOnly      | true             | Только доступные              |  |
| Admin.User.DisplayBestAvailable      | false            | Отображать только лучшие цены |  |
| AdminAudit.AdminAuditDescription     | true             | Админ аудит                   |  |
| AdminAudit.AdminAuditLabel           | true             | Админ аудит                   |  |
| BookingSummary.MarkupMaxInfo         | false            | <i>(макс. {0})</i>            |  |
| Cars.CarCategories.Commercial        | true             | Commercial                    |  |
| Cars.CarCategories.Compact           | true             | Compact                       |  |
| Cars.CarCategories.CompactElite      | true             | Compact Elite                 |  |
| Cars.CarCategories.Convertible       | true             | Convertible                   |  |
| Cars.CarCategories.Coupe             | true             | Coupe                         |  |
| Cars.CarCategories.Economy           | true             | Economy                       |  |
| Cars.CarCategories.Fullsize          | true             | Fullsize                      |  |
| Cars.CarCategories.FullsizeElite     | true             | Fullsize Elite                |  |
| Cars.CarCategories.Intermediate      | true             | Intermediate                  |  |

The system is multilingual and this section allows translation of basically everything shown in the user interface, including some of the dynamic content coming through the api. Each company shares default translation languages, but can create own changes without affecting other companies. The usage of translation is automatic per user, based on Language selected in User settings.